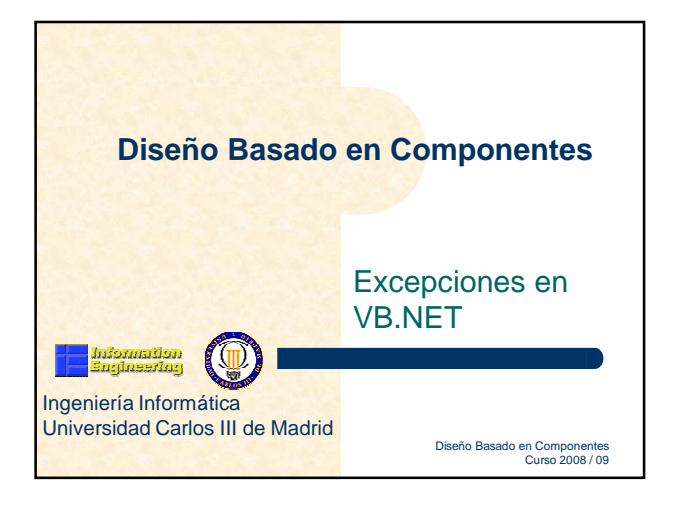

Diseño Basado en Componentes Curso 2008 / 09 **Gestión de errores del .NET Framework** Errores y excepciones (I)

- **Error**: Evento que se produce durante la ejecución de un programa, provocando una interrupción en su flujo normal de ejecución. Genera un **objeto excepción**.
- **Excepción**: Objeto generado por un error, que contiene información sobre el error que se ha producido.
- La **gestión de errores** proporciona un mecanismo que permite controlar programas que tengan muchas características dinámicas durante su ejecución.

Diseño Basado en Componentes Curso 2008 / 09 **Gestión de errores del .NET Framework** Errores y excepciones (II)

- **Manipulador de excepciones**: Bloque de código que proporciona una respuesta al error que se ha producido.
- **Tipos de tratamiento de errores en VB.NET**:
	- Estructurado
	- No estructurado

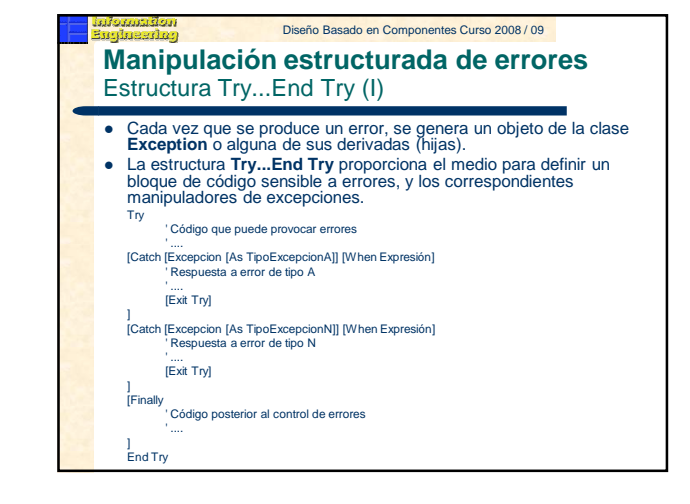

# Diseño Basado en Componentes Curso 2008 / 09

### Diseño Basado en Componentes Curso 2008 / 09 **Manipulación estructurada de errores** Estructura Try...End Try (II)

'Option Strict On Dim sValor As String Dim iNumero As Integer Try Comienza el control de errores Console.WriteLine("Introducir un número:") sValor = Console.ReadLine() ' Si no hemos introducido un número... iNumero = CInt(sValor) ' ...aquí se producirá un error... ..y no llegaremos a esta parte del código iNumero = iNumero + 1000 **Catch** ' Si se produce un error, se genera una excepción

- ' que capturamos en este bloque de código
- ' manipulador de excepción, definido por Catch<br>Console.WriteLine("Error al introducir el número." & \_
- 
- ControlChars.CrLf & "El valor '{0}' es incorrecto.", sValor)

#### Diseño Basado en Componentes Curso 2008 / 09 **Manipulación estructurada de errores** Estructura Try...End Try (III)

#### Finally

- ' Si se produce un error, después de Catch se ejecuta este bloque; ' Si no se produce error, después de Try también se ejecuta. Console.WriteLine("El controlador de errores ha finalizado.") End Try ' Resto del código del procedimiento. Dim dtFecha As Date Console.WriteLine("Introducir una fecha: ") sValor = Console.ReadLine() ' Si ahora se produce un error, ' al no disponer de una estructura para controlarlo ' se cancelará la ejecución. dtFecha = CDate(sValor) Console.WriteLine("La fecha es: {0}", dtFecha)
- Console.ReadLine()

### Diseño Basado en Componentes Curso 2008 / 09 **Manipulación estructurada de errores** Clase Exception (I)

- **Sentencia Catch**: se escribe el nombre de un identificador, definiéndolo como tipo **Exception** o alguno de los tipos de su jerarquía (OverFlowException, IndexOutOfRangeException...).
	- **Catch Excepcion As TipoExcepcionN**
- **Message**: Descripción del error.
- **Source**: Nombre del objeto o aplicación que provocó el error.
- **StackTrace**: Ruta o traza del código en la que se produjo el error.
- **TargetSite**: Método que provocó el error.
- **ToString()**: Cadena con información detallada del error.

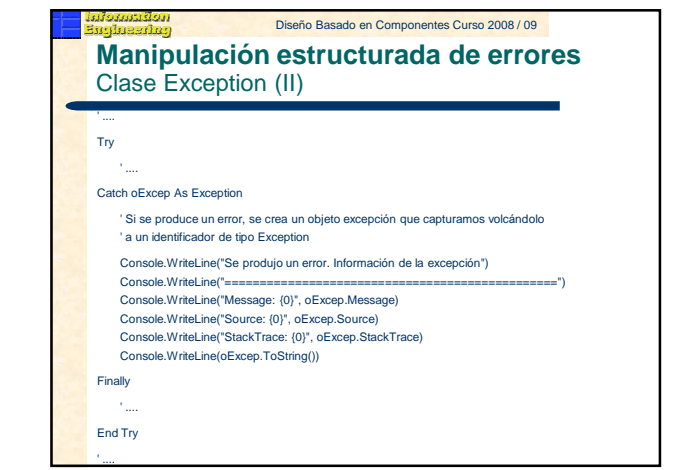

# Diseño Basado en Componentes Curso 2008 / 09

#### Diseño Basado en Componentes Curso 2008 / 09 **Manipulación estructurada de errores** Condición para un manipulador de excepciones **Sentencia Catch**: se añade cláusula **When** para situar una expresión que sirva como filtro o condición. Dim byMiNum As Byte Dim dtFHActual As Date ' Obtener la fecha actual dtFHActual = System.DateTime.Today() Try Console.WriteLine("Introducir un número:") ' Si introducimos un número no incluido en el rango de Byte... byMiNum = CByte(Console.ReadLine()) 'Considerando Strict On Catch oExcep As OverflowException When (dtFHActual.Month = 3) ' ...saltará este manipulador de excepciones, pero sólo ' cuando las excepciones de desbordamiento ' se produzcan en el mes de marzo. Console.WriteLine("El número introducido " & \_ "no se encuentra en el rango adecuado (0-255).") End Try

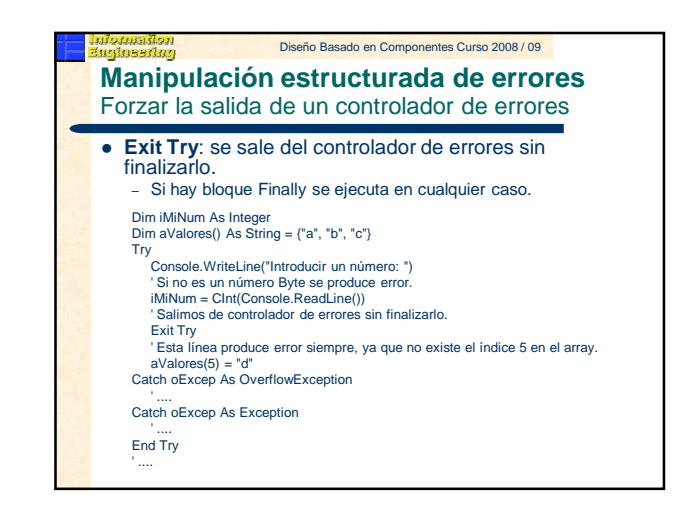

### Diseño Basado en Componentes Curso 2008 / 09 **Manipulación no estructurada de errores** Objeto Err

- Se crea automáticamente al iniciarse la aplicación.
- Ámbito público.
- Proporciona información sobre los errores ocurridos en el transcurso de la aplicación.
- Al producirse un error, la propiedad **Number** tendrá un valor mayor que cero.
- Al producirse un error, la propiedad **Description** dará información textual del error producido.

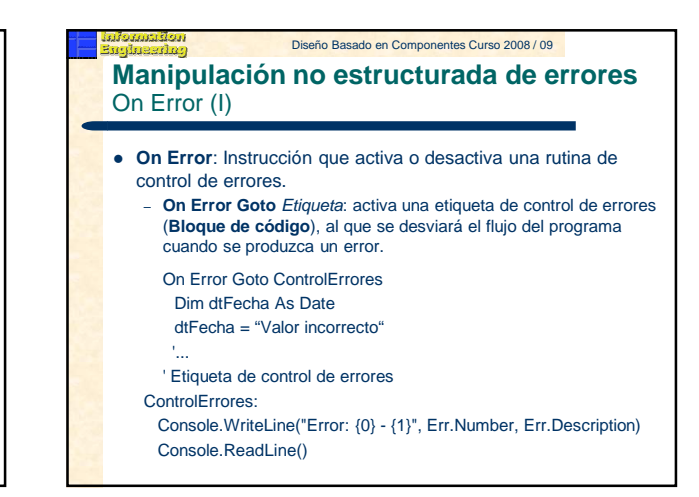

# Diseño Basado en Componentes Curso 2008 / 09

### Diseño Basado en Componentes Curso 2008 / 09 **Manipulación no estructurada de errores** On Error (II)

- **On Error Resume Next**: hace que la ejecución continúe con la siguiente línea de código.
	- Para la captura de errores: consultar propiedades del objeto **Err**, y posteriormente, inicializar el **Err** llamando a su método Clear().
- **On Error Goto 0**: desactiva el controlador de errores que hubiera activado hasta el momento.

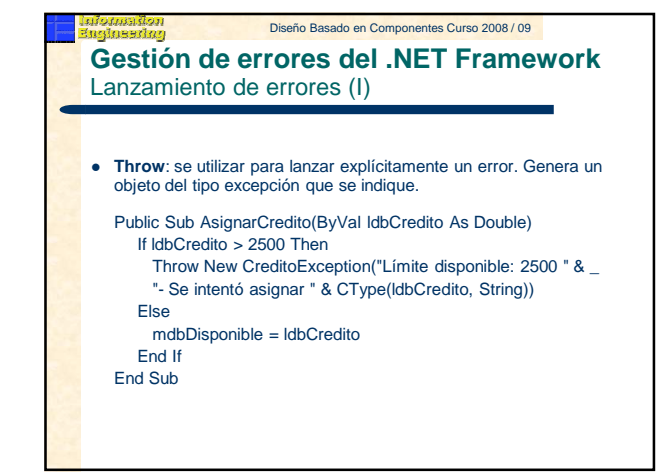

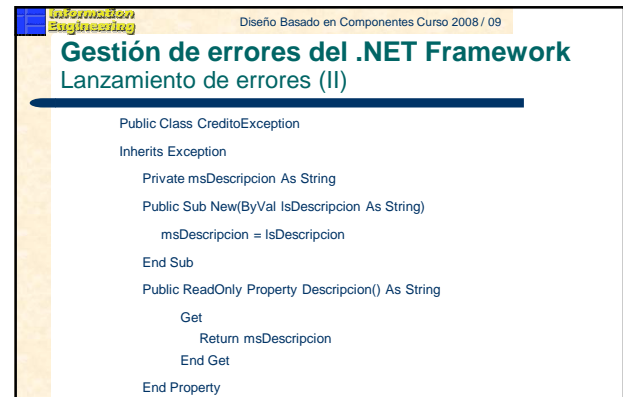

End Class

Diseño Basado en Componentes Curso 2008 / 09 **Gestión de errores del .NET Framework** Creación de errores con el objeto Err **Método Raise()**: permite generar nuestros propios errores. On Error Goto ControlErrores Dim iValor As Integer Console.WriteLine("Introducir un número")  $i$ Valor = CInt(Console.ReadLine()) If iValor > 500 Then Err.Raise(5100, , "El número debe ser menor de 500") End If Console.WriteLine("Esta línea se ejecuta después de un posible error") Console.ReadLine() ' --- ' etiqueta de control de errores **ControlErrores** Console.WriteLine("Error: {0} - {1}", Err.Number, Err.Description) Console.ReadLine() Resume Next

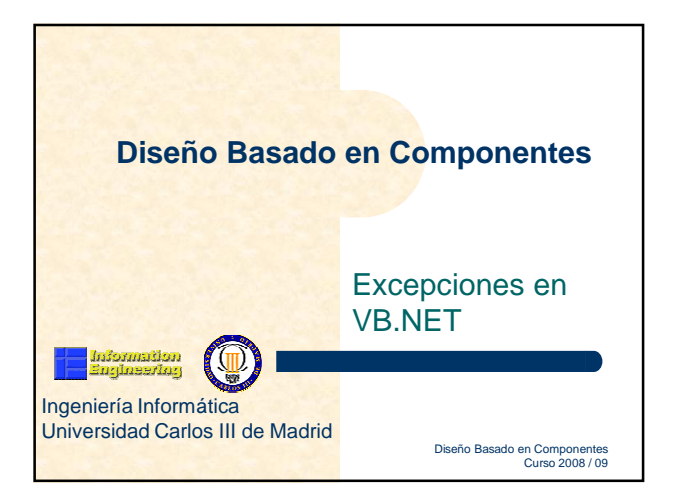